**R Coding Demonstration Week 9: Predicting Elections and Sampling from the Voter File**

Matthew Blackwell

Gov 51 (Harvard)

- Modern election forecasting usually takes polling averages + Monte Carlo simulation to simulate uncertainty about what exactly the final votes will be in each state
- Allows us to simulate different electoral vote outcomes in presidential races.
- Today, we're going to use the final polling averages from Five Thirty Eight to:
	- (a) get predictions of what will happen and
	- (b) see how much uncertainty there is around that prediction.
- To do this, we'll rely on draws of a random variable (the normal in this case).

#### polls\_2020 <- read.csv("data/polls\_2020.csv")

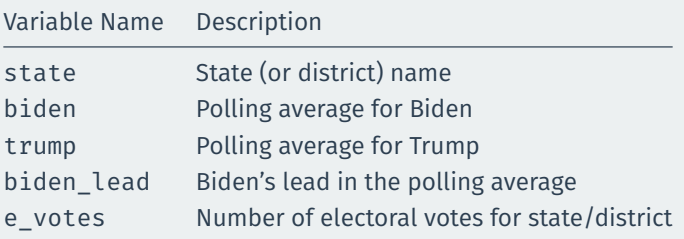

### head(polls\_2020, 3)

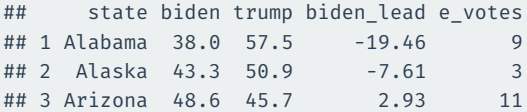

Based on the current polling averages, calculate the number of electoral votes that Biden is predicted to win.

biden\_winning <- polls\_2020\$biden\_lead > 0 sum(polls\_2020\$e\_votes[biden\_winning])

## [1] 351

Suppose now that there are "Shy Trump" voters who refuse to answer the polls or give the wrong answer. Assume these result in a 4 point swing to Biden. Adjusting Biden's lead for this, how many electoral votes is he predicted to get?

biden\_winning\_shy <- (polls\_2020\$biden\_lead - 4) > 0 sum(polls\_2020\$e\_votes[biden\_winning\_shy])

## [1] 279

#### How accurate have U.S. polls been?

Weighted-average error in polls in final 21 days of the campaign

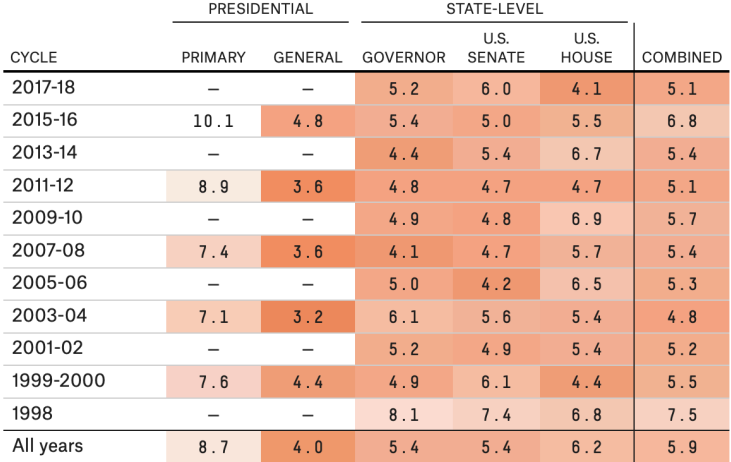

Pollsters that are banned by FiveThirtyEight because we know or suspect that they faked their data are not included in the averages. Averages are weighted based on the number of polls a particular firm conducted. Specifically, the weights are based on the square root of the number of polls in a particular category that each Let's use random variables to simulate the electoral college over lots of different possible outcomes. Assume that the polling error for each state is distributed normally with mean 0 and standard deviation 5. Conduct 10,000 simulations of that polling error, use it to recover the "true" Biden lead and electoral votes.

Plot the distribution of the simulated electoral votes for Biden and calculate what proportion of simulations he gets above 270.

```
n_sims <- 10000
n st \leftarrow nrow(polls 2020)
biden_evs <- rep(NA, times = n_sims)
for (i in 1:n sims) \{polling noise \leq- rnorm(n = n st, mean = 0, sd = 5)
  sim_leads <- polls_2020$biden_lead - polling_noise
  biden wins <- sim leads > 0biden_evs[i] <- sum(polls_2020$e_votes[biden_wins])
mean(biden evs >= 270)
```

```
## [1] 0.998
```

```
hist(biden_evs, col = "steelblue2", border = "white",
     freq = FALSE)
abline(v = 270, \text{ lwd} = 3)
```
# **Answer 3 (cont'd)**

**Histogram of biden\_evs**

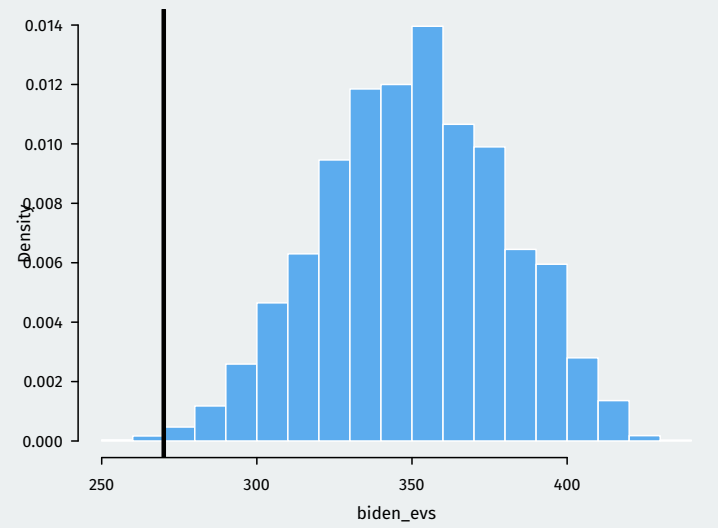

Now let's add a systematic polling error. In addition to the state-level polling error, assume there is a single error that applies to all states that follows a normal distribution with mean 0 and standard deviation 4. Draw a single systematic error for each iteration of the simulation. Conduct 10,000 simulations of the two polling errors, use them to recover the "true" Biden lead and electoral votes.

Plot the distribution of the simulated electoral votes for Biden and calculate what proportion of simulations he gets above 270.

```
biden_evs_system <- rep(NA, times = n_sims)
for (i in 1:n sims) \{system error \langle- rnorm(n = 1, mean = 0, sd = 4)
 polling noise \leq- rnorm(n = n st, mean = 0, sd = 5)
 sim leads <- polls 2020$biden lead - system error - polling noise
 biden_wins <- sim_leads > 0
 biden evs system[i] <- sum(polls 2020$e votes[biden wins])
mean(biden_evs_system >= 270)
```
## [1] 0.901

```
hist(biden evs system, col = "steelblue2", border = "white",
     freq = FALSE)
abline(v = 270, lwd = 3)
```
# **Answer 4 (cont'd)**

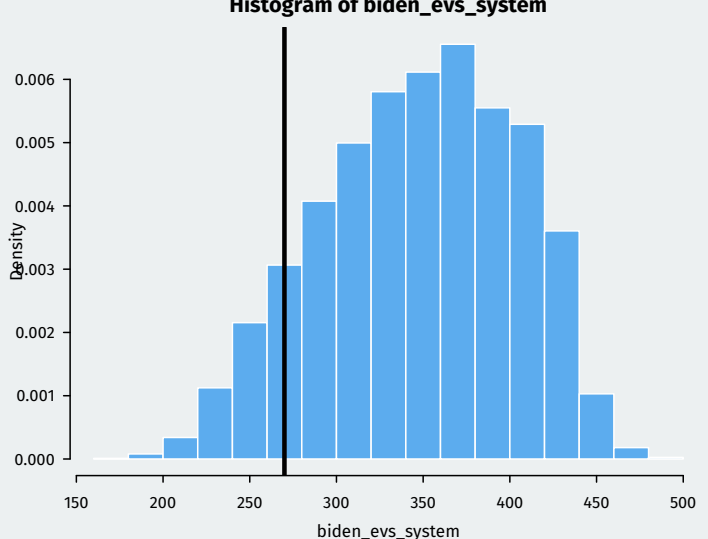

- A new way that some pollsters are polling for election is by sampling from the voter file directly.
- Voter files are really big, so we're going to work with one county in FL, Miami-Dade.
- We've stripped identifiable data, but the original had names, addresses, phone numbers, and email addresses.

#### load("data/dade\_vf\_2020.RData")

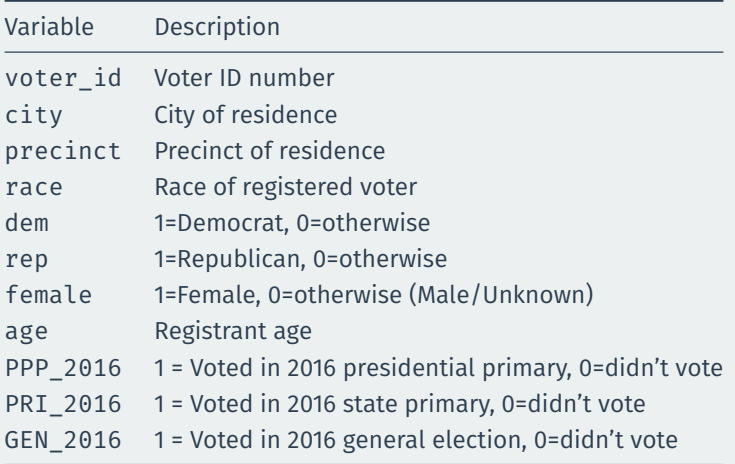

What proportion of Miami-Dade County registered voters are registered as Democrats? Take a sample of size 100 and calculate the sample mean.

#### mean(dade\$dem)

## [1] 0.407

dem\_sample <- sample(dade\$dem, size = 100) dem\_sample

## [1] 0 0 0 0 0 1 0 0 0 0 0 0 1 0 0 0 1 0 1 1 1 0 0 0 0 1 0 1 1 0 0 0 ## [33] 0 1 0 0 0 1 1 1 1 1 1 1 0 0 0 0 0 1 0 0 0 0 0 1 1 0 0 1 1 0 0 0 ## [65] 1 0 1 0 1 0 0 1 0 0 0 0 0 1 0 0 1 0 1 0 1 1 0 1 0 1 0 1 0 1 1 0 ## [97] 0 0 1 1

mean(dem sample)

## [1] 0.38

What is the average age of Miami-Dade County registered voters (that is, what is the population mean)? Take a sample of size 100 ages from the set of registered voters and calculate the sample mean.

#### mean(dade\$age, na.rm = TRUE)

## [1] 50

age\_sample <- sample(dade\$age, size = 100) age\_sample

## [1] 27 26 60 63 66 79 64 88 70 26 47 92 26 32 86 53 42 42 31 19 39 ## [22] 20 58 62 68 58 76 78 31 42 31 46 34 62 43 36 36 47 57 70 73 68 ## [43] 56 35 91 70 66 58 46 22 19 53 52 68 85 38 23 46 92 40 44 31 55 ## [64] 25 93 43 34 67 43 20 92 24 41 30 56 56 55 25 64 70 23 41 55 48 ## [85] 31 55 27 40 58 49 25 38 30 27 45 78 69 84 44 94

mean(age sample, na.rm = TRUE)

## [1] 50.6

Use a for loop to repeat the process of sampling the voter file 10,000 times. In each iteration, take a sample of 100 from dade\$dem and save the sample mean of that sample.

Compare the mean and standard deviation of the 10,000 sample means to the population mean and population standard deviation of dem. Draw a histogram of the means: what distribution do they follow?

### **Answer 7**

```
n_sims <- 10000
dem means \leq- rep(NA, times = n sims)
for (i in 1:n sims) \{dem means[i] <- mean(sample(dade$dem, size = 100))
}
mean(dem_means)
```
## [1] 0.407

mean(dade\$dem)

## [1] 0.407

sd(dem\_means)

## [1] 0.0491

sd(dade\$dem) / sqrt(100)

## [1] 0.0491

### **Answer 7 (cont'd)**

hist(dem\_means, col = "steelblue2", border = "white", freq = FALSE)

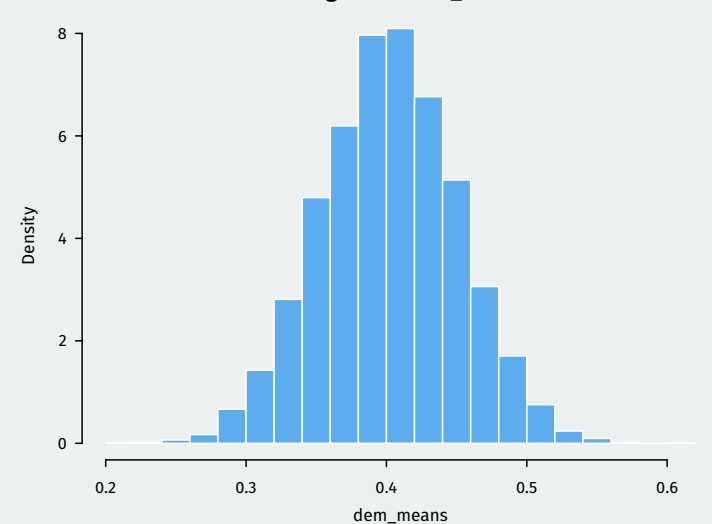

**Histogram of dem\_means**